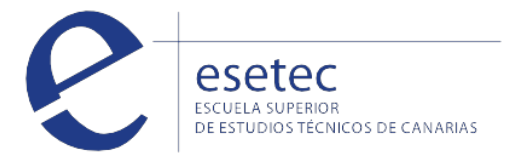

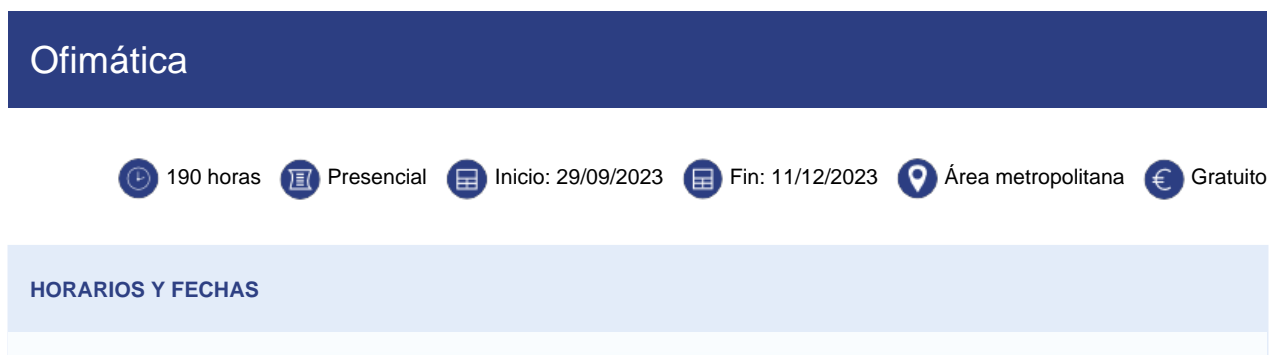

Curso presencial gratuito de ofimática. Se impartirá en Santa Cruz de Tenerife.

### **OBJETIVOS**

El **curso "ofimática"** te capacita para manejar aplicaciones ofimáticas en la gestión de la información de la documentación.

#### **CONTENIDOS**

### **UF0319: Sistema Operativo, Búsqueda de la Información: Internet/Intranet y Correo Electrónico**

Introducción al ordenador (hardware, software). Utilización básica de los sistemas operativos habituales Microsoft Windows 10. Introducción a la búsqueda de información en Internet. Navegación por la World Wide Web. Utilización y configuración de Correo electrónico como intercambio de información. Transferencia de ficheros FTP. - Introducción. - Definiciones y términos relacionados.

#### **UF0320: Aplicaciones Informáticas de Tratamiento de Textos**

Introducción programa de tratamiento de textos con Microsoft Word. Tareas básicas de desplazamiento del cursor, selección y operaciones con el texto del documento. Archivos de tratamiento de textos, ubicación, tipo y operaciones con ellos. Formato de fuente, párrafo. Indices. Tablas tabuladas. Trabajo con columnas. Configuración de página. Encabezados y pies de páginas. Creación de tablas. Corrección de textos. Impresión de documentos. Creación de sobres y etiquetas y envío masivocorrespondencia. Inserción de imágenes y autoformas en el texto. Creación de estilos. Utilización de plantillas. Creación de tablas de contenidos e índices. Importación de datos y documentos de otras aplicaciones del paquete ofimático. Revisión de documentos y documentos compartidos.

## **UF0321: Aplicaciones Informáticas de Hojas de Cálculo**

1.Introducción a la hoja de cálculo con Microsoft Excel. Desplazamiento por la hoja de cálculo. Introducción de datos en la hoja de cálculo y tipos de datos. Edición y modificación de la hoja de cálculo. Trabajar con un libro. Operaciones con rangos. Modificación de la apariencia de una hoja de cálculo. Fórmulas. Funciones. Inserción de Gráficos. Inserción Imágenes - Autoformas - Texto artísticos - Otros elementos. Impresión. Y configuración de impresora. Trabajo con datos. Importación de datos. Plantillas y macros.

### **UF0322: Aplicaciones Informáticas de Bases de Datos Relacionales**

Introducción a la base de datos con Microsoft Access. Creación e inserción de datos en tablas. Realización de cambios en la estructura de tablas y creación de relaciones. Creación, modificación y eliminación de consultas o vistas. Creación de formularios para introducir y mostrar registros de las tablas o resultados de consultas. Creación de informes o reports para la impresión de registros de las tablas o resultados de consultas.

**UF0323: Aplicaciones Informáticas para Presentaciones: Gráficas de Información**

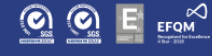

**3** 922 315 100

esetec.es

# **REQUISITOS DE ACCESO**

# **Módulo perteneciente a certificado de profesionalidad "Actividades administrativas en relación con el cliente" (Nivel 2)**

Debes cumplir con uno de los siguientes requisitos:

- Título de Bachillerato Certificado de profesionalidad del mismo nivel
- Prueba de Acceso a Ciclo Formativo de Grado Superior
- Certificado de profesionalidad de nivel 1 de la misma familia profesional
- Prueba de Acceso a la Universidad (PAU) para mayores de 25 y/o 45 años
- Prueba de Acceso a Ciclo Formativo de Grado Medio
- Certificado de profesionalidad del mismo nivel
- Tener las competencias clave necesarias requeridas para este nivel (ESO)

¿No tienes las competencias clave? Pregúntanos cómo acceder a las [pruebas de evaluación de acceso a competencias clave.](http://blog.esetec.es/no-te-quedes-fuera-y-certificate-accede-a-los-certificados-de-profesionalidad-de-nivel-2-y-3/)

Matricularme >